Setup Linksys E1200 As Wireless Bridge
>>>CLICK HERE<<<

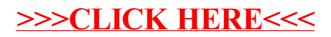